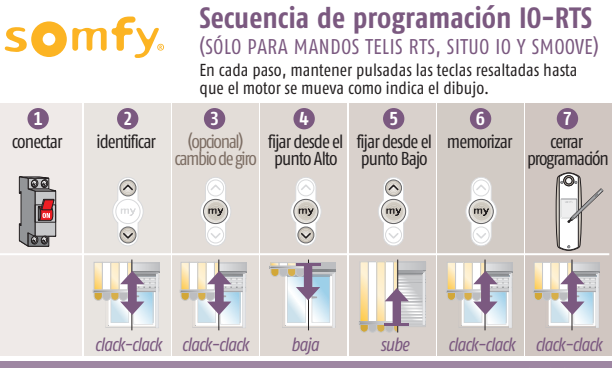

**Nota: en caso de error desconectar el motor y comenzar desde el principio**

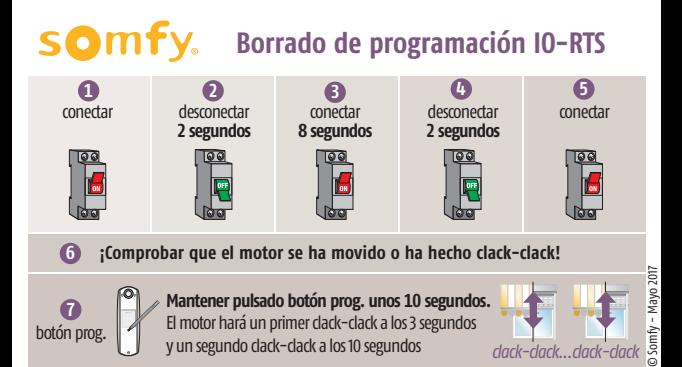

Teléfonos de asistencia técnica: Barcelona 934 800 900 - Madrid 914 810 455